Государственное бюджетное профессиональное образовательное учреждение «Арзамасский коммерческо-технический техникум»

**Н.Г. Саблукова**

# **Методические рекомендации для внеаудиторной самостоятельной работы студентов**

**специальности 09.02.07 Информационные системы и программирование по дисциплине «Компьютерная графика»**

> **Арзамас 2022**

### **Саблукова Н.Г.**

Методические рекомендации для самостоятельной работы студентов специальности 09.02.07 Информационные системы и программирование по дисциплине «Компьютерная графика». – Арзамас: ГБПОУ АКТТ, 2022. – 8 с.

Методические рекомендации содержат материал, разработанный для выполнения внеаудиторной самостоятельной работы студентов по учебной дисциплине «Компьютерная графика».

Рекомендации призваны помочь студентам правильно организовать внеаудиторную самостоятельную работу и рационально использовать свое время при овладении содержанием учебной дисциплины.

> © Арзамасский коммерческо-технический техникум, 2022

## **Содержание**

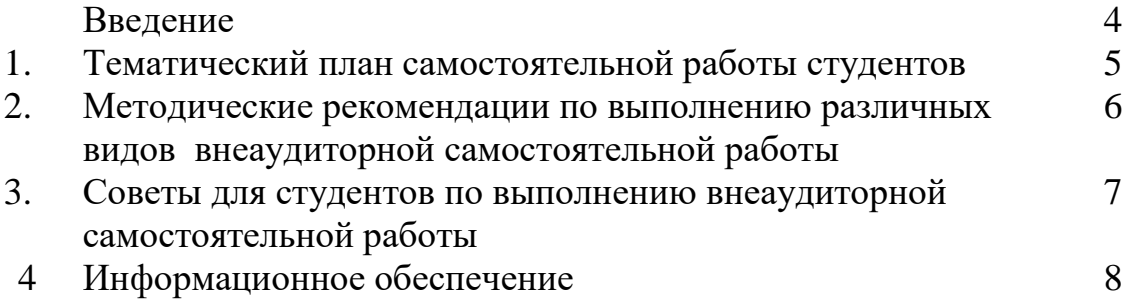

#### **Введение**

Данные методические рекомендации разработаны в помощь студентам для выполнения внеаудиторной самостоятельной работы по учебной дисциплине «Компьютерная графика». Методические рекомендации помогут студентам правильно организовать внеаудиторную самостоятельную работу и рационально использовать свое время при овладении содержанием учебной дисциплины.

Внеаудиторная самостоятельная работа - планируемая учебная, учебноисследовательская работа по освоению содержания образовательной программы, выполняемая по заданию, при методическом руководстве и контроле педагога, но без его непосредственного участия или при частичном непосредственном участии педагога.

Целью внеаудиторной самостоятельной работы студента является овладение знаниями, профессиональными умениями и навыками деятельности по профилю осваиваемой специальности, овладение опытом поисковой, творческой, исследовательской деятельности.

Внеаудиторная самостоятельная работа является обязательной для каждого студента и определяется учебным планом и рабочей программой изучаемой дисциплины.

Учебная дисциплина «Компьютерная графика» входит в профессиональный учебный цикл обучения профессиональной образовательной программы по специальности среднего профессионального образования 09.02.07 Информационные системы и программирование.

В результате освоения учебной дисциплины «Компьютерная графика» обучающийся должен уметь:

- создавать и обрабатывать компьютерную графику оптимальным способом.

- работать с основными двумерными и трехмерными графическими редакторами.

- проектировать дизайн web-страниц в соответствии с техническим заданием, используя технологии проектирования сайтов.

В результате освоения учебной дисциплины «Компьютерная графика» обучающийся должен знать:

- базовые понятия и виды компьютерной графики.

- цветовые модели, применяемые в различных видах компьютерной графики.

- алгоритмы и типы сжатия графических изображений.

- основы компьютерного моделирования.

- особенности и области применения изучаемых программных продуктов.

- основы web-дизайна.

В соответствии с учебным планом на изучение учебной дисциплины «Компьютерная графика» отводится 68 часов, в том числе 2 часа – на внеаудиторную самостоятельную работу. Количество часов, отведенное на выполнение конкретного задания, приведено ориентировочно. Фактическая трудоемкость зависит от индивидуальных особенностей студента.

Наличие положительной оценки по внеаудиторной самостоятельной работе необходимо для успешного освоения учебной дисциплины. Поэтому студентам необходимо своевременно выполнять и предоставлять на проверку преподавателю выполненные задания. Если в процессе выполнения заданий для внеаудиторной самостоятельной работы возникают вопросы, разрешить которые самостоятельно студентам не удается, то следует обратиться за помощью и консультацией к преподавателю для получения разъяснений или указаний в дни проведения консультаций.

Систематически выполняя предложенные преподавателем задания для внеаудиторной самостоятельной работы, студенты смогут овладеть знаниями, профессиональными умениями и навыками деятельности по профилю осваиваемой специальности 09.02.07 Информационные системы и программирование, сформировать готовность к самообразованию, самостоятельности и ответственности, научиться творчески подходить к решению проблем учебного и профессионального уровня.

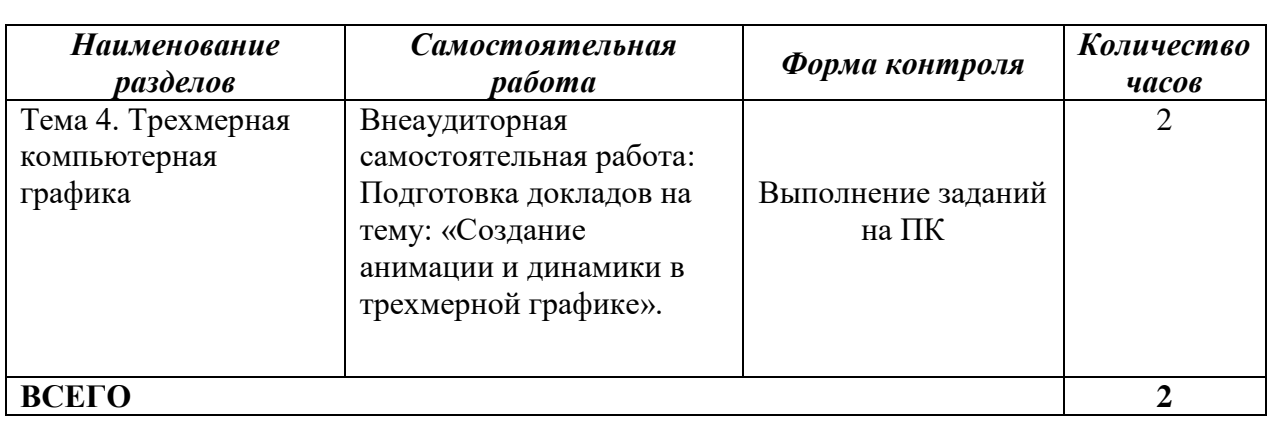

### **1. Тематический план самостоятельной работы студентов ОП.17 Компьютерная графика**

### **2. Методические рекомендации по выполнению различных видов внеаудиторной самостоятельной работы**

### **ВЫПОЛНЕНИЕ ЗАДАНИЙ НА ПК**

Творческое задание на ПК – это организация деятельности студентов, направленная на развитие их творческих способностей и реализацию интеллектуальных инициатив. Выполнение самостоятельных творческих работ с использованием различных компьютерных программ направлено на закрепление теоретических знаний и формирование практических профессиональных умений и навыков, на развитие творчества и креативности у студентов.

Творческое задание предполагает наличие некоторой проблемы, вопросы, однозначного ответа на которого нет, но результат творческого задания обладает новизной и оригинальностью, а также прогрессивностью. Такие задания являются открытыми - они не имеют в принципе однозначных правильных ответов, требуют от студента получение оригинального образовательного продукта.

**Оценка «5» (отлично**) ставится, если в результате выполнения задания получен качественный продукт, содержащий заявленные компоненты и реализующий необходимые функции. Продукт отличается оригинальностью, имеет практическую значимость.

**Оценка «4» (хорошо**) ставится, если в результате выполнения задания получен качественный продукт, содержащий заявленные компоненты и реализующий необходимые функции. Продукт выполнен по готовому образцу, может иметь практическую значимость.

**Оценка «3» (удовлетворительно)** ставится, если в результате выполнения задания получен продукт, содержащий некоторые из необходимых компонентов и функций. Продукт выполнен по готовому образцу.

**Оценка «2» (плохо)** ставится, если при выполнении задания были допущены существенные ошибки, показавшие, что студент не владеет обязательные умениями по данной теме.

**Оценка «1» (очень плохо)** ставится, если студент вообще не выполнил задание.

### **Советы для студентов по выполнению внеаудиторной самостоятельной**

### **работы**

- Внимательно выслушайте или прочитайте тему и цели внеаудиторной самостоятельной работы.
- Обсудите текст задания с преподавателем и группой, задавайте вопросы нельзя оставлять невыясненными или непонятыми ни одного слова или вопроса.
- Внимательно прослушайте рекомендации преподавателя по выполнению внеаудиторной самостоятельной работы.
- Уточните время, отводимое на выполнение задания, сроки сдачи и форму отчета у преподавателя.
- Внимательно изучите письменные методические рекомендации по выполнению внеаудиторной самостоятельной работы.
- Ознакомьтесь со списком литературы и источников по заданной теме внеаудиторной самостоятельной работы.
- Повторите необходимый для выполнения самостоятельной работы теоретический материал по конспектам лекций и другим источникам, ответьте на вопросы самоконтроля по изученному материалу.
- Подготовьте все необходимое для выполнения задания, рационально (удобно и правильно) расположите на рабочем столе. Не следует браться за работу, пока не подготовлено рабочее место.
- Продумайте ход выполнения работы, составьте план, если это необходимо.
- Если вы делаете сообщение, то обязательно прочтите текст медленно вслух, обращая особое внимание на произношение новых терминов и стараясь запомнить информацию.
- Если ваша работа связана с использованием компьютера и интернета, проверьте наличие и работоспособность программного обеспечения, необходимого для выполнения задания.
- Не отвлекайтесь во время выполнения задания на посторонние, не относящиеся к работе, дела.
- При выполнении самостоятельного практического задания соблюдайте правила техники безопасности и охраны труда.
- Если при выполнении самостоятельной работы применяется групповое или коллективное выполнение задания, старайтесь поддерживать в коллективе нормальный психологический климат, грамотно распределить обязанности. Вместе проводите анализ и самоконтроль организации самостоятельной работы группы.
- В процессе выполнения самостоятельной работы обращайтесь за консультациями к преподавателю, чтобы вовремя скорректировать свою деятельность, проверить правильность выполнения задания.
- По окончании выполнения самостоятельной работы составьте письменный или устный отчет в соответствии с теми методическими указаниями по оформлению отчета, которые вы получили от преподавателя или в методических указаниях.
- Сдайте готовую работу преподавателю для проверки точно в срок.
- Участвуйте в обсуждении и оценке полученных результатов самостоятельной работы.

### **3. ИНФОРМАЦИОННОЕ ОБЕСПЕЧЕНИЕ**

#### **Основная литература:**

1. Усатая Т.В. Дизайн-проектирование: учеб. для студ. учреждений сред. проф. образования. - М.: ИД «Академия», 2020. - 288 с. - СПО

#### **Дополнительная литература:**

1. Боресков А. В. Компьютерная графика: учебник и практикум для среднего профессионального образования / А. В. Боресков, Е. В. Шикин. — Москва: Издательство Юрайт, 2022. — 219 с. *(образовательная платформа Юрайт https://urait.ru/)*

### **Интернет-ресурсы:**

- 1. Фотошоп мастер. [Электронный ресурс]. Форма доступа:<https://creativo.one/>
- 2. Render.ru. Крупнейший информационный ресурс по компьютерной графике. [Электронный ресурс]. – Форма доступа:<https://render.ru/>
- 3. Журнал RenderMagazine. [Электронный ресурс]. Форма доступа: <https://render.ru/ru/magazine>
- 4. Компьютерная графика. [Электронный ресурс]. Форма доступа: <http://compgraphics.info/>
- 5. Уроки 3d max для начинающих. [Электронный ресурс]. Форма доступа: [http://3d](http://3d-box.ru/uroki.htm)[box.ru/uroki.htm](http://3d-box.ru/uroki.htm)
- 6. 3d max уроки. [Электронный ресурс]. Форма доступа:<http://esate.ru/uroki/3d-max/>
- 7. Учебные материалы АСКОН. [Электронный ресурс]. Форма доступа:
- 8. Єистема трехмерного моделирования КОМПАС. [Электронный ресурс]. Форма <mark>)</mark> (братупа: http://kompas<mark>.ru/</mark>
	- P
	- E
	- R
	- L I
	- N
	- K
	- $^{\rm{ii}}$

h

- -
- t
- t
- p
- :
- /
- /
- e
- d u

.

- 
- a
- s
- c o
- n
- 
- u
	-
- / m
- a i

. r

8